# **spherical\_kde Documentation**

*Release 0.1.0*

**Will Handley**

**Oct 18, 2021**

# **CONTENTS:**

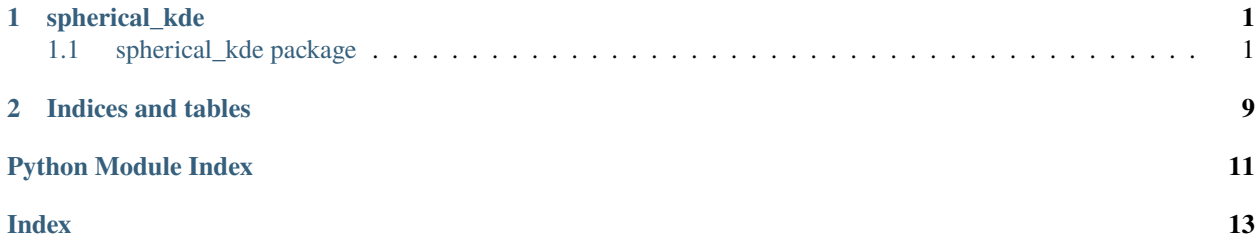

#### **CHAPTER**

### **ONE**

### **SPHERICAL\_KDE**

### <span id="page-4-4"></span><span id="page-4-1"></span><span id="page-4-0"></span>**1.1 spherical\_kde package**

#### **1.1.1 Subpackages**

**spherical\_kde.tests package**

#### **Submodules**

#### <span id="page-4-2"></span>**spherical\_kde.tests.test\_distributions module**

spherical\_kde.tests.test\_distributions.random\_VonMisesFisher\_distribution()

spherical\_kde.tests.test\_distributions.random\_phi\_theta\_sigma()

spherical\_kde.tests.test\_distributions.test\_VonMisesFisher\_distribution\_mean()

spherical\_kde.tests.test\_distributions.test\_VonMisesFisher\_distribution\_normalisation()

spherical\_kde.tests.test\_distributions.test\_VonMisesFisher\_mean()

spherical\_kde.tests.test\_distributions.test\_VonMisesFisher\_standarddeviation()

#### <span id="page-4-3"></span>**spherical\_kde.tests.test\_kde module**

spherical\_kde.tests.test\_kde.random\_kde(*nsamples*)

spherical\_kde.tests.test\_kde.test\_kde\_bandwith\_automatic()

spherical\_kde.tests.test\_kde.test\_kde\_correct()

spherical\_kde.tests.test\_kde.test\_kde\_incorrect\_lengths()

<span id="page-5-1"></span>spherical\_kde.tests.test\_kde.test\_kde\_incorrect\_projection() spherical\_kde.tests.test\_kde.test\_kde\_lengths() spherical\_kde.tests.test\_kde.test\_kde\_normalised() spherical\_kde.tests.test\_kde.test\_kde\_plotting()

#### <span id="page-5-0"></span>**spherical\_kde.tests.test\_utils module**

spherical\_kde.tests.test\_utils.test\_cartesian\_from\_polar\_array() spherical\_kde.tests.test\_utils.test\_cartesian\_from\_polar\_scalar() spherical\_kde.tests.test\_utils.test\_decra\_from\_polar\_array() spherical\_kde.tests.test\_utils.test\_decra\_from\_polar\_scalar() spherical\_kde.tests.test\_utils.test\_logsinh() spherical\_kde.tests.test\_utils.test\_logsinh\_positive\_arg() spherical\_kde.tests.test\_utils.test\_polar\_from\_cartesian\_array() spherical\_kde.tests.test\_utils.test\_polar\_from\_cartesian\_scalar() spherical\_kde.tests.test\_utils.test\_polar\_from\_decra\_array() spherical\_kde.tests.test\_utils.test\_polar\_from\_decra\_scalar() spherical\_kde.tests.test\_utils.test\_rotation\_matrix() spherical\_kde.tests.test\_utils.test\_spherical\_integrate() spherical\_kde.tests.test\_utils.test\_spherical\_kullback\_liebler()

#### <span id="page-6-2"></span><span id="page-6-1"></span>**Module contents**

#### **1.1.2 Submodules**

#### <span id="page-6-0"></span>**1.1.3 spherical\_kde.distributions module**

Module containing the kernel function for the spherical KDE.

For more detail, see: [https://en.wikipedia.org/wiki/Von\\_Mises-Fisher\\_distribution](https://en.wikipedia.org/wiki/Von_Mises-Fisher_distribution)

spherical\_kde.distributions.VonMisesFisher\_distribution(*phi*, *theta*, *phi0*, *theta0*, *sigma0*) Von-Mises Fisher distribution function.

#### **Parameters**

**phi, theta** [float or array\_like] Spherical-polar coordinates to evaluate function at.

**phi0, theta0** [float or array-like] Spherical-polar coordinates of the center of the distribution.

**sigma0** [float] Width of the distribution.

#### **Returns**

**float or array\_like** log-probability of the vonmises fisher distribution.

#### **Notes**

**Wikipedia:** [https://en.wikipedia.org/wiki/Von\\_Mises-Fisher\\_distribution](https://en.wikipedia.org/wiki/Von_Mises-Fisher_distribution)

spherical\_kde.distributions.VonMisesFisher\_sample(*phi0*, *theta0*, *sigma0*, *size=None*) Draw a sample from the Von-Mises Fisher distribution.

#### **Parameters**

**phi0, theta0** [float or array-like] Spherical-polar coordinates of the center of the distribution.

**sigma0** [float] Width of the distribution.

**size** [int, tuple, array-like] number of samples to draw.

#### **Returns**

**phi, theta** [float or array\_like] Spherical-polar coordinates of sample from distribution.

#### spherical\_kde.distributions.VonMises\_mean(*phi*, *theta*)

Von-Mises sample mean.

#### **Parameters**

**phi, theta** [array-like] Spherical-polar coordinate samples to compute mean from.

#### **Returns**

**float**

.math::  $sum_i^N x_i / ||sum_i^N x_i||$ 

#### <span id="page-7-1"></span>**Notes**

**Wikipedia:** [https://en.wikipedia.org/wiki/Von\\_Mises-Fisher\\_distribution#Estimation\\_of\\_parameters](https://en.wikipedia.org/wiki/Von_Mises-Fisher_distribution#Estimation_of_parameters)

spherical\_kde.distributions.VonMises\_std(*phi*, *theta*)

Von-Mises sample standard deviation.

#### **Parameters**

**phi, theta** [array-like] Spherical-polar coordinate samples to compute mean from.

#### **Returns**

**solution for** ..math::  $1/tanh(x) - 1/x = R$ ,

where

..math::  $R = || sum_i^N X_i || / N$ 

#### **Notes**

**Wikipedia:** [https://en.wikipedia.org/wiki/Von\\_Mises-Fisher\\_distribution#Estimation\\_of\\_parameters](https://en.wikipedia.org/wiki/Von_Mises-Fisher_distribution#Estimation_of_parameters) but reparameterised for sigma rather than kappa.

### <span id="page-7-0"></span>**1.1.4 spherical\_kde.utils module**

#### Utilities

- General stable functions
- Transforming coordinates
- Computing rotations
- Performing spherical integrals

spherical\_kde.utils.cartesian\_from\_polar(*phi*, *theta*) Embedded 3D unit vector from spherical polar coordinates.

#### **Parameters**

**phi, theta** [float or numpy.array] azimuthal and polar angle in radians.

#### **Returns**

**nhat** [numpy.array] unit vector(s) in direction (phi, theta).

#### spherical\_kde.utils.decra\_from\_polar(*phi*, *theta*)

Convert from ra and dec to spherical polar coordinates.

#### **Parameters**

**phi, theta** [float or numpy.array] azimuthal and polar angle in radians

#### **Returns**

**ra, dec** [float or numpy.array] Right ascension and declination in degrees.

#### spherical\_kde.utils.logsinh(*x*)

Compute  $log(sinh(x))$ , stably for large x.

#### **Parameters**

**x** [float or numpy.array] argument to evaluate at, must be positive

#### <span id="page-8-0"></span>**Returns**

**float or numpy.array** log(sinh(x))

#### spherical\_kde.utils.polar\_from\_cartesian(*x*)

Embedded 3D unit vector from spherical polar coordinates.

#### **Parameters**

**x** [array\_like] cartesian coordinates

#### **Returns**

**phi, theta** [float or numpy.array] azimuthal and polar angle in radians.

#### spherical\_kde.utils.polar\_from\_decra(*ra*, *dec*)

Convert from spherical polar coordinates to ra and dec.

#### **Parameters**

**ra, dec** [float or numpy.array] Right ascension and declination in degrees.

#### **Returns**

**phi, theta** [float or numpy.array] Spherical polar coordinates in radians

#### spherical\_kde.utils.rotation\_matrix(*a*, *b*)

The rotation matrix that takes a onto b.

#### **Parameters**

**a, b** [numpy.array] Three dimensional vectors defining the rotation matrix

#### **Returns**

**M** [numpy.array] Three by three rotation matrix

#### **Notes**

StackExchange post: https://math.stackexchange.com/questions/180418/calculate-rotation-matrix-to-align-vector-a-to-vector-b-

#### spherical\_kde.utils.spherical\_integrate(*f*, *log=False*)

Integrate an area density function over the sphere.

#### **Parameters**

**f** [callable] function to integrate (phi, theta) -> float

**log** [bool] Should the function be exponentiated?

#### **Returns**

**float** Spherical area integral

$$
\int_0^{2\pi} d\phi \int_0^{\pi} d\theta f(\phi, \theta) \sin(\theta)
$$

spherical\_kde.utils.spherical\_kullback\_liebler(*logp*, *logq*)

Compute the spherical Kullback-Liebler divergence.

#### **Parameters**

**logp, logq** [callable] log-probability distributions (phi, theta) -> float

**Returns**

<span id="page-9-2"></span>**float** Kullback-Liebler divergence

$$
\int P(x) \log \frac{P(x)}{Q(x)} dx
$$

**Notes**

**Wikipedia post:** [https://en.wikipedia.org/wiki/Kullback-Leibler\\_divergence](https://en.wikipedia.org/wiki/Kullback-Leibler_divergence)

#### <span id="page-9-1"></span>**1.1.5 Module contents**

The spherical kernel density estimator class.

class spherical\_kde.SphericalKDE(*phi\_samples*, *theta\_samples*, *weights=None*, *bandwidth=None*, *density=100*)

Bases: [object](https://docs.python.org/3/library/functions.html#object)

Spherical kernel density estimator

#### **Parameters**

**phi\_samples, theta\_samples** [array\_like] spherical-polar samples to construct the kde

**weights** [array\_like] Sample weighting default [1] \* len(phi\_samples))

**bandwidth** [float] bandwidth of the KDE. Increasing bandwidth increases smoothness

**density** [int] number of grid points in theta and phi to draw contours.

#### **Attributes**

**phi, theta** [numpy.array] spherical polar samples

**weights** [numpy.array] Sample weighting (normalised to sum to 1).

**bandwidth** [float] Bandwidth of the kde. defaults to rule-of-thumb estimator [https://en.](https://en.wikipedia.org/wiki/Kernel_density_estimation) [wikipedia.org/wiki/Kernel\\_density\\_estimation](https://en.wikipedia.org/wiki/Kernel_density_estimation) Set to None to use this value

density [int] number of grid points in theta and phi to draw contours.

**palefactor** [float] getdist-style colouration factor of sigma-contours.

#### **Methods**

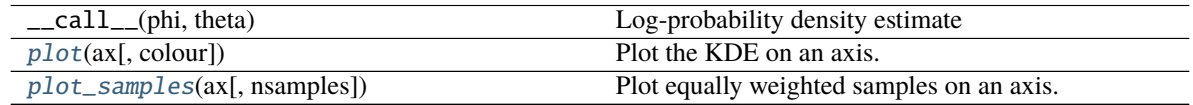

#### <span id="page-9-0"></span>property bandwidth

plot(*ax*, *colour='g'*, *\*\*kwargs*) Plot the KDE on an axis.

#### **Parameters**

**ax** [matplotlib.axes.Axes] matplotlib axis to plot on. This must be constructed with a *cartopy.crs.projection*:

```
>>> import cartopy
>>> import matplotlib.pyplot as plt
>>> fig = plt.subplots()
>>> ax = fig.add_subplot(111, projection=cartopy.crs.Mollweide())
```
**color** Colour to plot the contours. *arg* can be an *RGB* or *RGBA* sequence or a string in any of several forms:

- 1) a letter from the set 'rgbcmykw'
- 2) a hex color string, like '#00FFFF'
- 3) a standard name, like 'aqua'
- 4) a string representation of a float, like '0.4',

This is passed into *matplotlib.colors.colorConverter.to\_rgb*

<span id="page-10-0"></span>plot\_samples(*ax*, *nsamples=None*, *\*\*kwargs*)

Plot equally weighted samples on an axis.

#### **Parameters**

**ax** [matplotlib.axes.Axes] matplotlib axis to plot on. This must be constructed with a *cartopy.crs.projection*:

>>> import cartopy >>> import matplotlib.pyplot as plt >>> fig = plt.subplots() >>> ax = fig.add\_subplot(111, projection=cartopy.crs.Mollweide())

**nsamples** [int] Approximate number of samples to plot. Can only thin down to this number, not bulk up

### **CHAPTER**

**TWO**

# **INDICES AND TABLES**

- <span id="page-12-0"></span>• genindex
- modindex
- search

# **PYTHON MODULE INDEX**

<span id="page-14-0"></span>s

spherical\_kde, [6](#page-9-1) spherical\_kde.distributions, [3](#page-6-0) spherical\_kde.tests, [3](#page-6-1) spherical\_kde.tests.test\_distributions, [1](#page-4-2) spherical\_kde.tests.test\_kde, [1](#page-4-3) spherical\_kde.tests.test\_utils, [2](#page-5-0) spherical\_kde.utils, [4](#page-7-0)

# **INDEX**

# <span id="page-16-0"></span>B

```
bandwidth (spherical_kde.SphericalKDE property), 6
```
### C

cartesian\_from\_polar() (*in module spherical\_kde.utils*), [4](#page-7-1)

# D

decra\_from\_polar() (*in module spherical\_kde.utils*), [4](#page-7-1)

# L

logsinh() (*in module spherical\_kde.utils*), [4](#page-7-1)

# M

```
module
    spherical_kde, 6
    spherical_kde.distributions, 3
    spherical_kde.tests, 3
    spherical_kde.tests.test_distributions, 1
    spherical_kde.tests.test_kde, 1
    spherical_kde.tests.test_utils, 2
    spherical_kde.utils, 4
```
# P

```
plot() (spherical_kde.SphericalKDE method), 6
plot_samples() (spherical_kde.SphericalKDE
        method), 7
polar_from_cartesian() (in module spheri-
        cal_kde.utils), 5
polar_from_decra() (in module spherical_kde.utils), 5
```
# R

random\_kde() (*in module spherical\_kde.tests.test\_kde*), [1](#page-4-4) random\_phi\_theta\_sigma() (*in module spherical\_kde.tests.test\_distributions*), [1](#page-4-4) random\_VonMisesFisher\_distribution() (*in module spherical\_kde.tests.test\_distributions*), [1](#page-4-4)

rotation\_matrix() (*in module spherical\_kde.utils*), [5](#page-8-0)

# S

spherical\_integrate() (*in module spherical\_kde.utils*), [5](#page-8-0) spherical\_kde module, [6](#page-9-2) spherical\_kde.distributions module, [3](#page-6-2) spherical\_kde.tests module, [3](#page-6-2) spherical\_kde.tests.test\_distributions module, [1](#page-4-4) spherical\_kde.tests.test\_kde module, [1](#page-4-4) spherical\_kde.tests.test\_utils module, [2](#page-5-1) spherical\_kde.utils module, [4](#page-7-1) spherical\_kullback\_liebler() (*in module spherical\_kde.utils*), [5](#page-8-0) SphericalKDE (*class in spherical\_kde*), [6](#page-9-2)

# T

test\_cartesian\_from\_polar\_array() (*in module spherical\_kde.tests.test\_utils*), [2](#page-5-1) test\_cartesian\_from\_polar\_scalar() (*in module spherical\_kde.tests.test\_utils*), [2](#page-5-1) test\_decra\_from\_polar\_array() (*in module spherical\_kde.tests.test\_utils*), [2](#page-5-1) test\_decra\_from\_polar\_scalar() (*in module spherical\_kde.tests.test\_utils*), [2](#page-5-1) test\_kde\_bandwith\_automatic() (*in module spherical\_kde.tests.test\_kde*), [1](#page-4-4) test\_kde\_correct() (*in module spherical\_kde.tests.test\_kde*), [1](#page-4-4) test\_kde\_incorrect\_lengths() (*in module spherical\_kde.tests.test\_kde*), [1](#page-4-4) test\_kde\_incorrect\_projection() (*in module spherical\_kde.tests.test\_kde*), [1](#page-4-4) test\_kde\_lengths() (*in module spherical\_kde.tests.test\_kde*), [2](#page-5-1) test\_kde\_normalised() (*in module spheri-*

*cal\_kde.tests.test\_kde*), [2](#page-5-1)

- test\_kde\_plotting() (*in module spherical\_kde.tests.test\_kde*), [2](#page-5-1)
- test\_logsinh() (*in module spherical\_kde.tests.test\_utils*), [2](#page-5-1)
- test\_logsinh\_positive\_arg() (*in module spherical\_kde.tests.test\_utils*), [2](#page-5-1)
- test\_polar\_from\_cartesian\_array() (*in module spherical\_kde.tests.test\_utils*), [2](#page-5-1)
- test\_polar\_from\_cartesian\_scalar() (*in module spherical\_kde.tests.test\_utils*), [2](#page-5-1)
- test\_polar\_from\_decra\_array() (*in module spherical\_kde.tests.test\_utils*), [2](#page-5-1)
- test\_polar\_from\_decra\_scalar() (*in module spherical\_kde.tests.test\_utils*), [2](#page-5-1)
- test\_rotation\_matrix() (*in module spherical\_kde.tests.test\_utils*), [2](#page-5-1)
- test\_spherical\_integrate() (*in module spherical\_kde.tests.test\_utils*), [2](#page-5-1)
- test\_spherical\_kullback\_liebler() (*in module spherical\_kde.tests.test\_utils*), [2](#page-5-1)
- test\_VonMisesFisher\_distribution\_mean() (*in module spherical\_kde.tests.test\_distributions*), [1](#page-4-4)
- test\_VonMisesFisher\_distribution\_normalisation() (*in module spherical\_kde.tests.test\_distributions*), [1](#page-4-4)
- test\_VonMisesFisher\_mean() (*in module spherical\_kde.tests.test\_distributions*), [1](#page-4-4)
- test\_VonMisesFisher\_standarddeviation() (*in module spherical\_kde.tests.test\_distributions*), [1](#page-4-4)

#### V

- VonMises\_mean() (*in module spherical\_kde.distributions*), [3](#page-6-2)
- VonMises\_std() (*in module spherical\_kde.distributions*), [4](#page-7-1)
- VonMisesFisher\_distribution() (*in module spherical\_kde.distributions*), [3](#page-6-2)
- VonMisesFisher\_sample() (*in module spherical\_kde.distributions*), [3](#page-6-2)